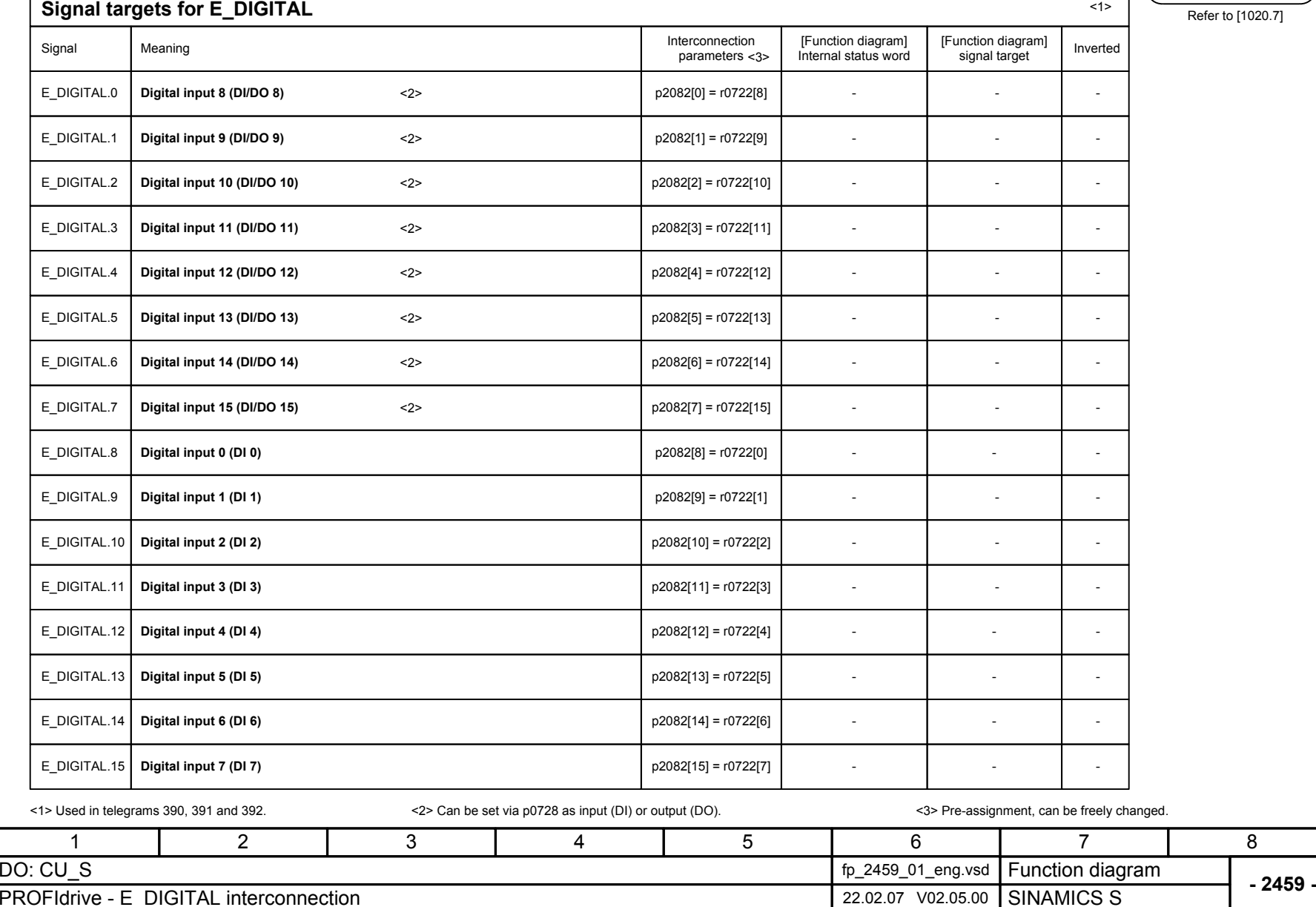

PROFIdrive sampling time

٦.

 $to [1020.7]$